## $,$  tushu007.com

## << Dreamweaver >

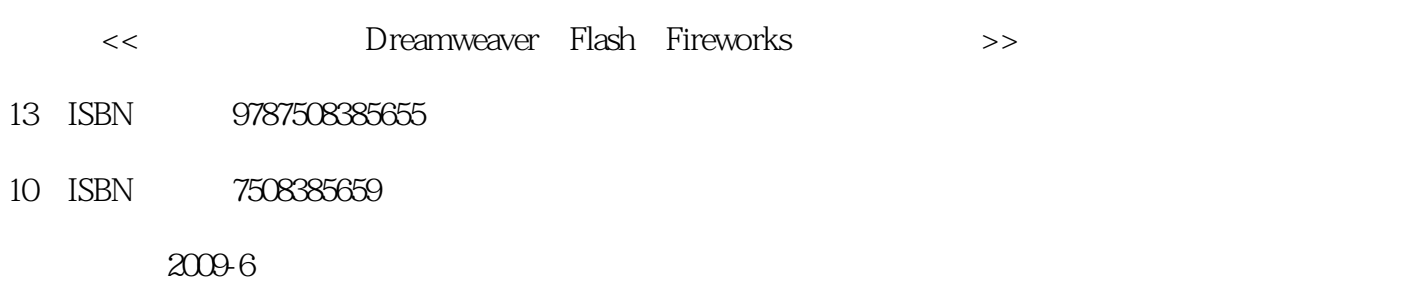

页数:195

PDF

http://www.tushu007.com

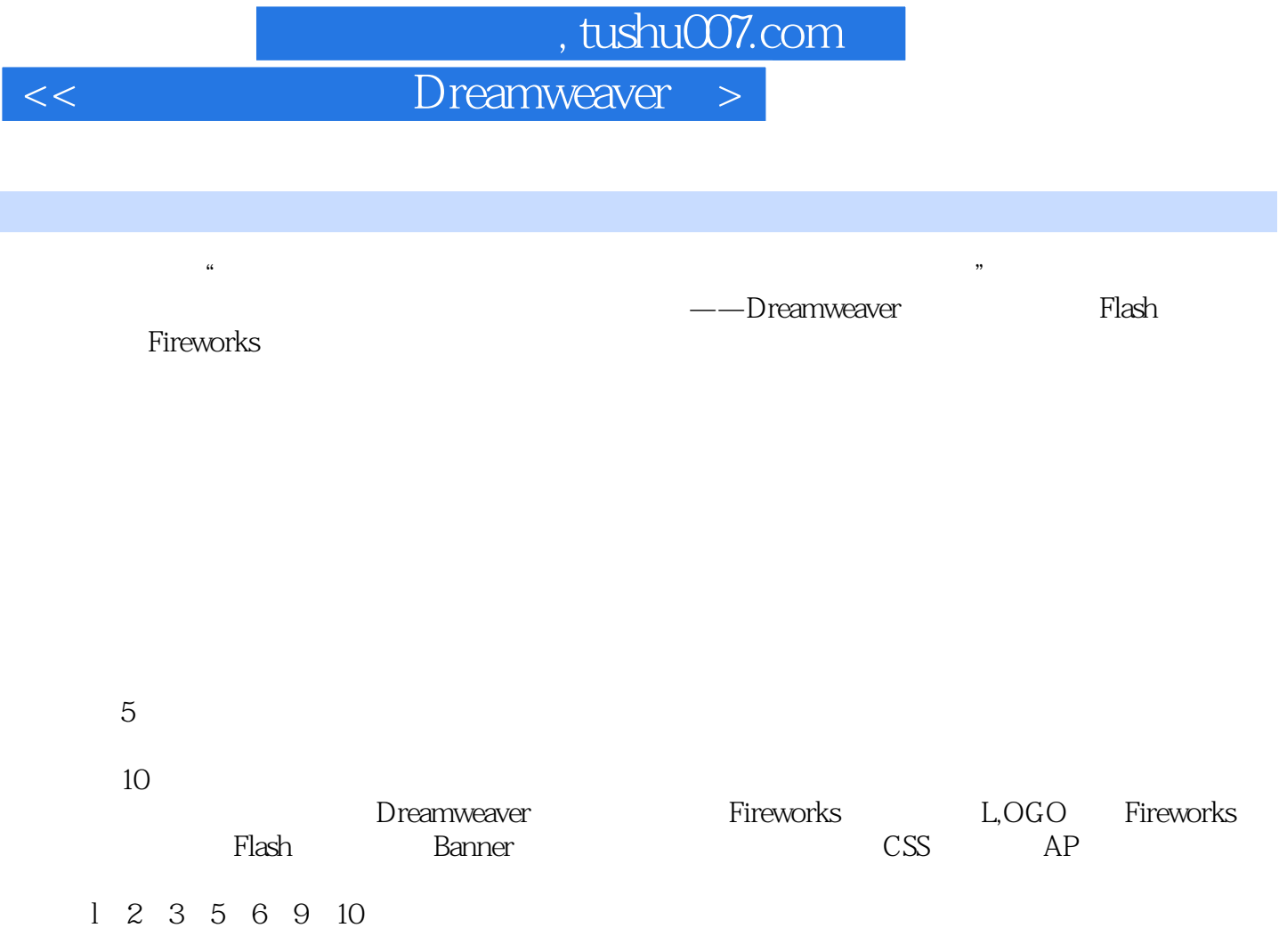

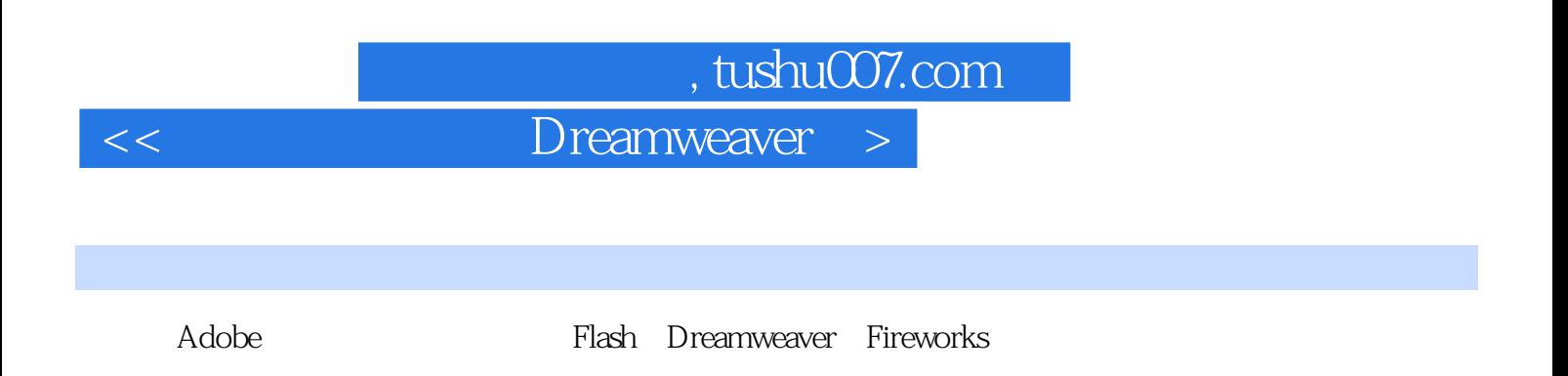

 $AP$ 

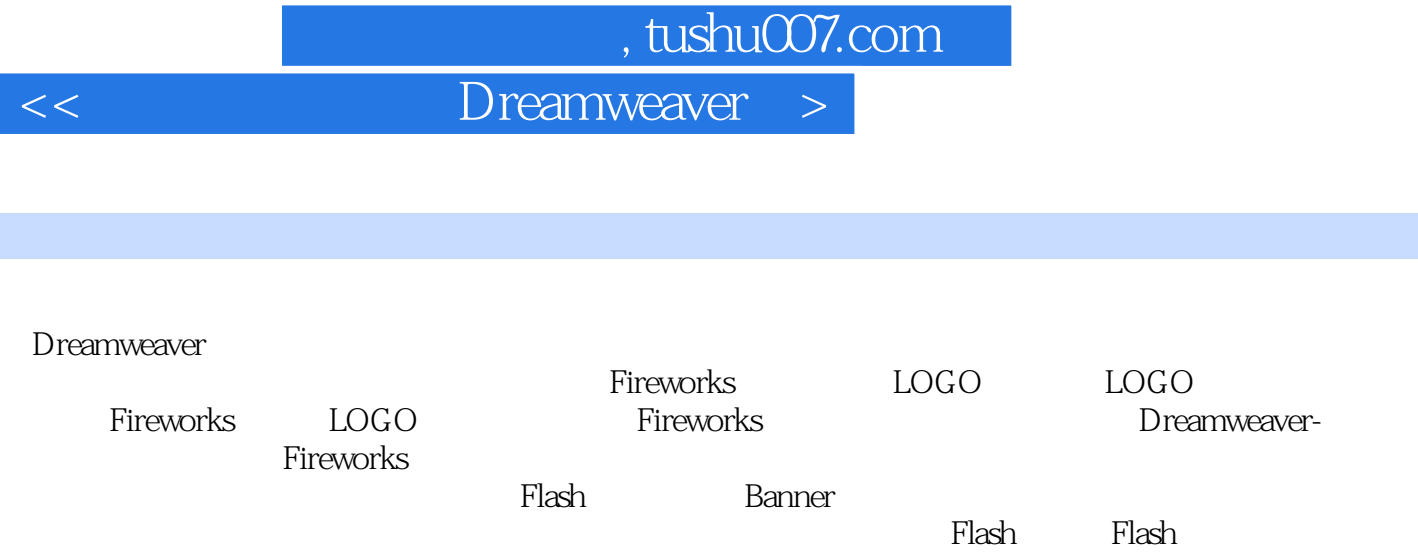

应用CSS与行为 第一节 在网页中应用CSS 第二节 在网页中使用行为 习题第八章 AP元素与时间轴 第  $AP$  and  $AP$ 网页添加表单元素 第一节 创建表单网页 第二节 创建留言簿 习题第十章 上传网站 第一节 设置Web

 $\mathop{\mathrm{FTP}}$  By Dreamweaver

开TP 在大约的时候,我们的人们就是不用的。<br>第五节 化分析机

*Page 4*

## $,$  tushu007.com << Dreamweaver >

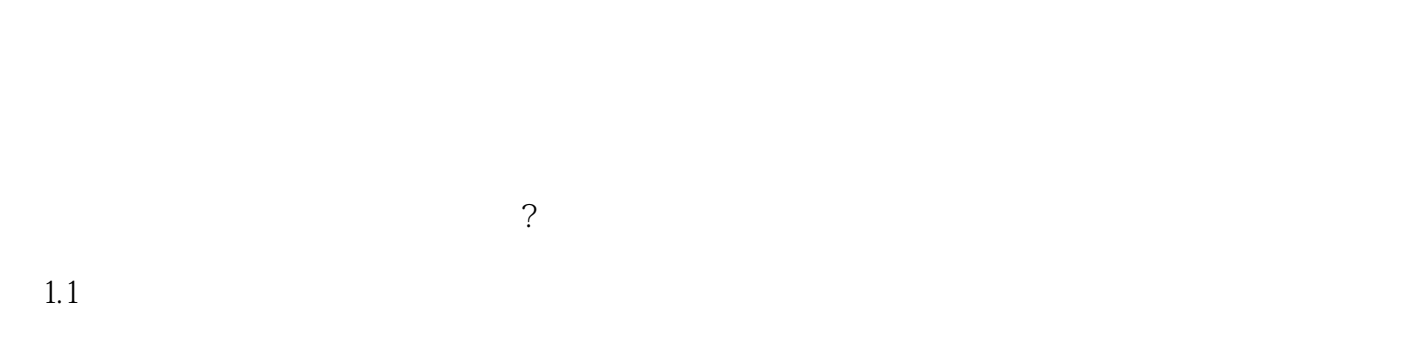

decade of the Secondary Secondary Flash and Flash secondary set  $\mathbb{R}$  and  $\mathbb{R}$ 

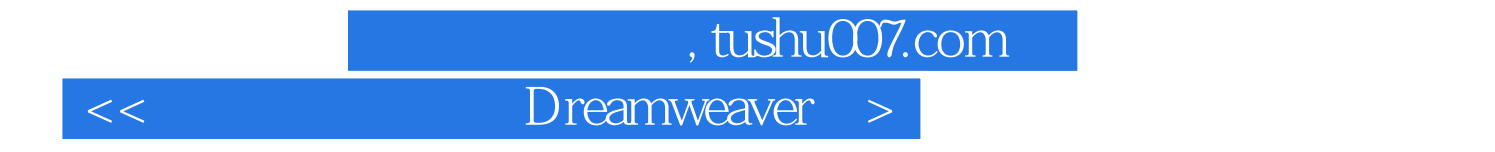

Dreamweaver Flash Fireworks

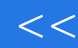

<< Dreamweaver

本站所提供下载的PDF图书仅提供预览和简介,请支持正版图书。

更多资源请访问:http://www.tushu007.com